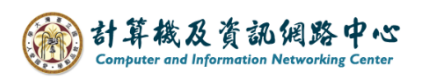

## **Add contacts**

1. Click【People】.

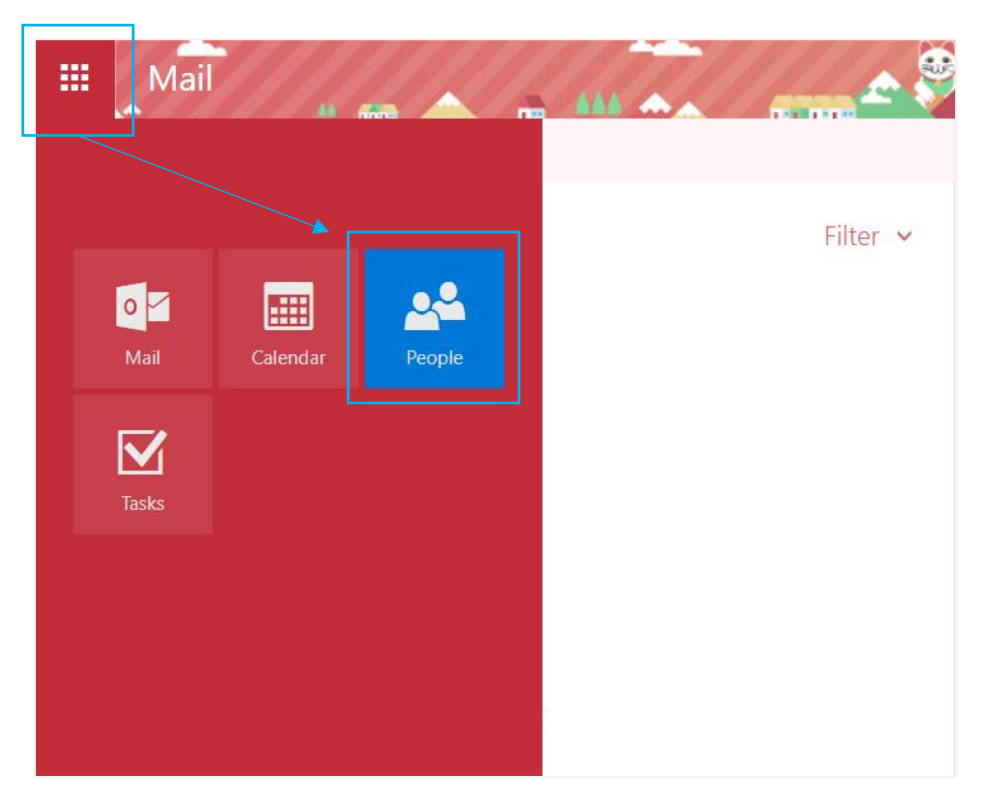

2. Click 【New】.

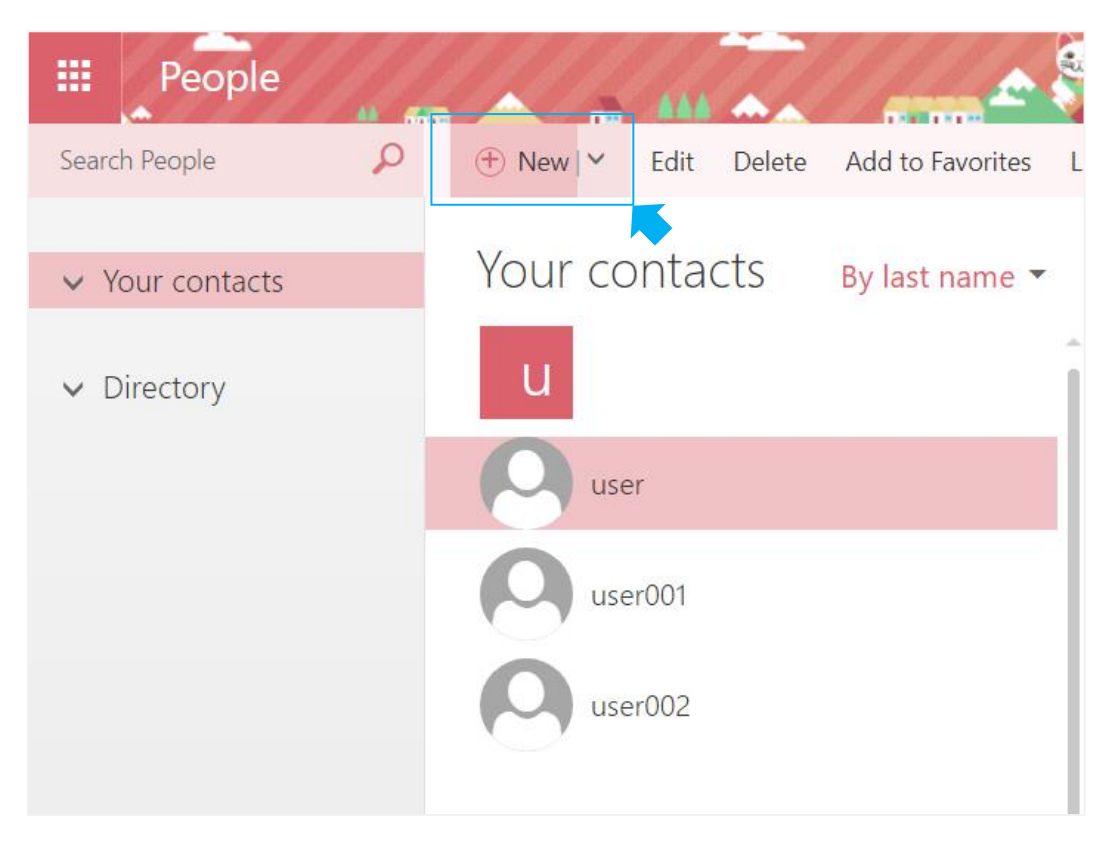

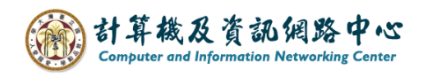

3. After adding content, click 【Save】.

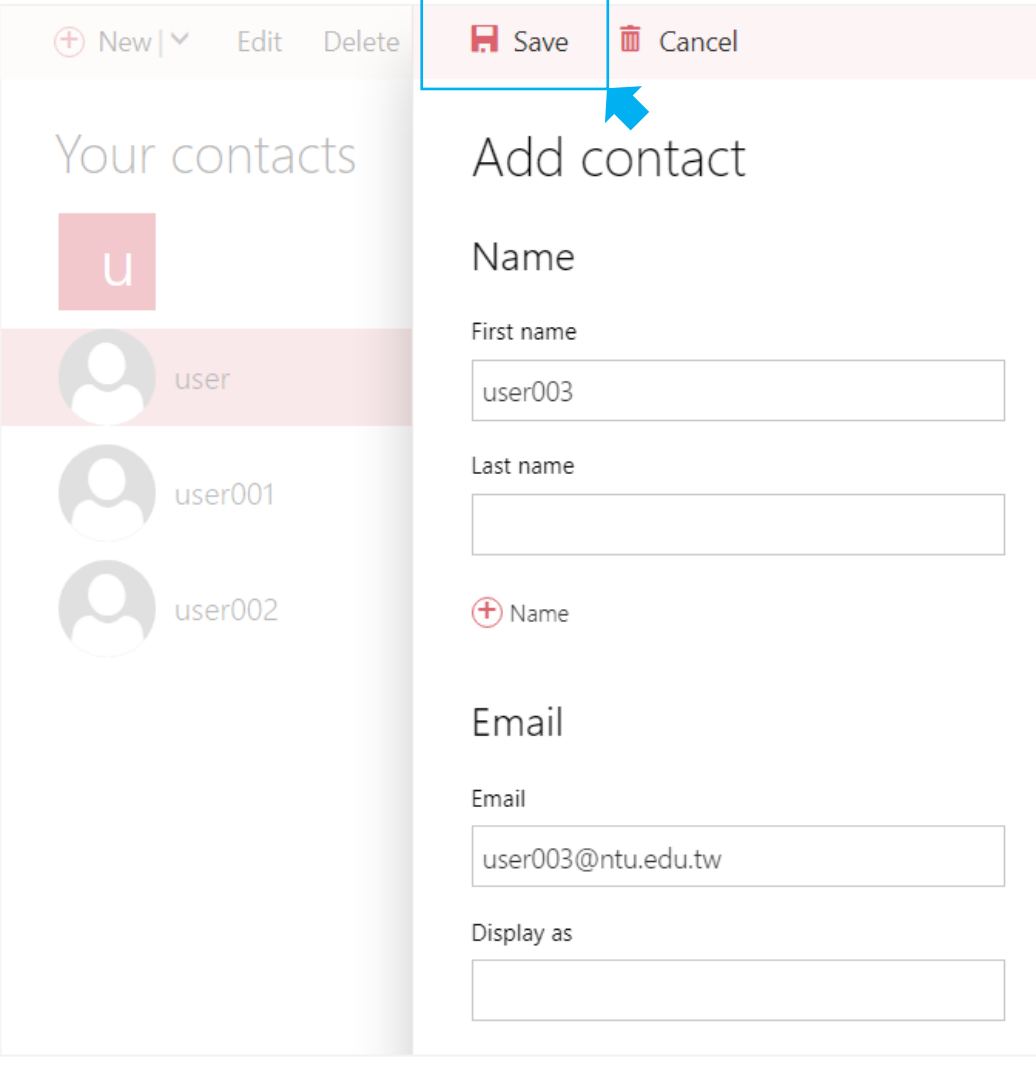